# Benutzerhandbuch<br>
BASE30-1/BASE30-2<br>
BASE30-1/BASE30-2

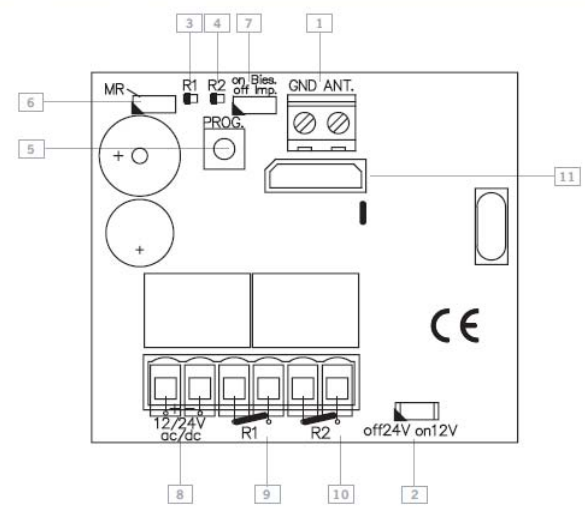

BASE500-1B / -2B

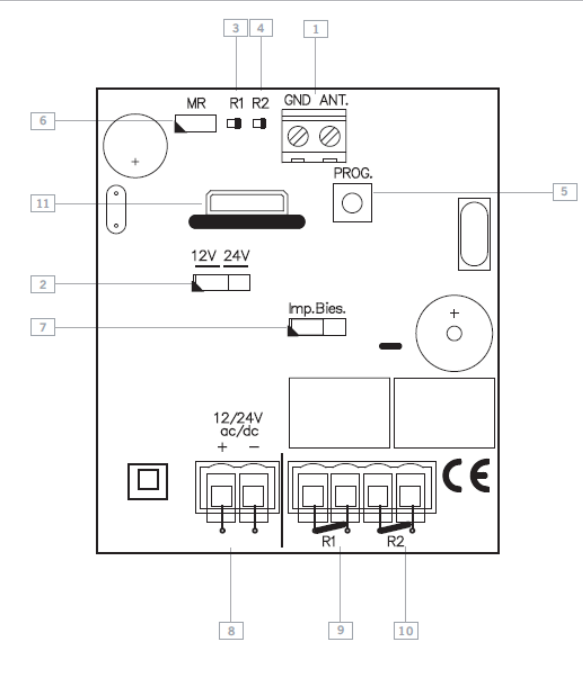

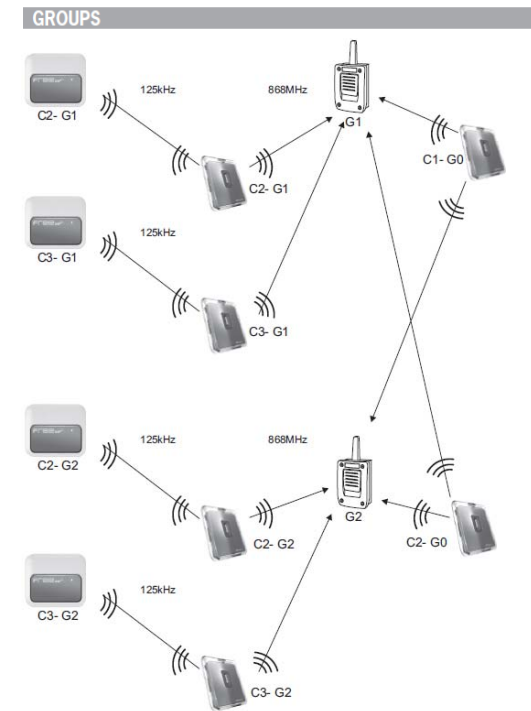

BASE500-1 / -2

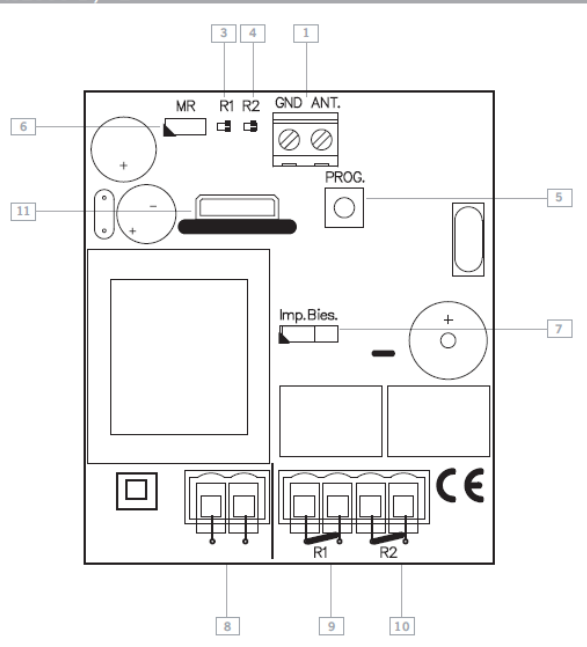

<sup>1</sup> Conexión antena<br>Connexion antenne<br>Antenne connection<br>Anschluß Antenne

2<br>Selector 12/24V<br>Sélecteur 12/24V<br>Jumper 12/24V<br>Jumper 12/24V 3<br>Led activación canal 1<br>Led d'activation canal 1<br>Channel 1 operation led<br>Kanal 1 Aktivierungs-LED

 $\begin{array}{c} 4 \quad \text{Led activation canal 2} \\ \quad \text{Led d'activation canal 2} \\ \quad \text{Channel 2 operation led} \\ \quad \text{Kanal 2 Aktivierungs-LED} \end{array}$ 

5 Pulsador programación<br>Bouton programmation<br>Programming pushbutton<br>Programmierungstaste 6<br>
Puente reset<br>
Pont de reset<br>
Jumper reset<br>
Jumper reset

# 9<br>Solido de relé 1<br>Sortie relais 1<br>Relais 1<br>Relais 1

10<br>Salida de relé 2<br>Sortie relais 2<br>Relay 2 output<br>Relais 2

11 Conexión tarjeta memoria<br>Connexion carte de mémo<br>Memory card connection<br>Anschluß Speicherkarte

7 Microswicht Imp/Biestable<br>Microinterrupteur Imp/Bistable<br>Microswicht Imp/Bies<br>Microswicht Imp/Bies 8<br>Alimentación<br>Alimentation

Power supply<br>Stromzufuhr

 $C = \text{canal}$ G=grupo<br>Nota: El grupo 0 activa todos los grupos.  $C = \text{canal}$  $G =$  groupe N. B. : le groupe 0 active tous les groupes.

C=channel  $G = \text{group}$ N.B. Group 0 enables all groups  $C =$ Kanal  $G =$ Gruppe Anmerkung: Die Gruppe 0 aktiviert alle Gruppen.

# **TECHNISCHE MERKMALE**

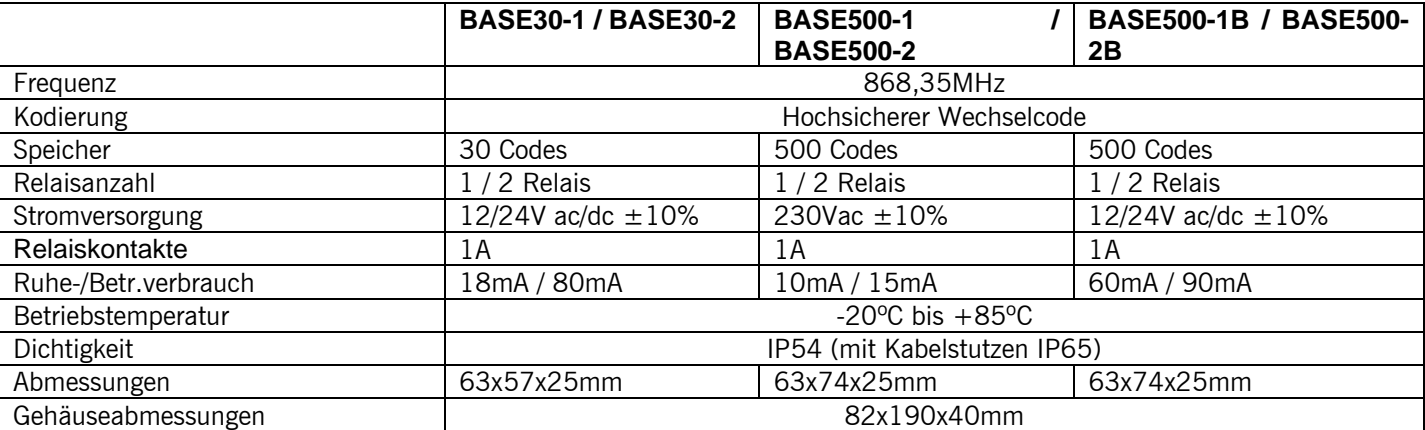

## **INSTALLATION UND ANSCHLÜSSE**

Die Rückplatte mit den beiliegenden Dübeln und Schrauben an der Wand befestigen. Kabel durch die Unterseite des Empfängers führen. Die Netzzuleitungskabel in de laut Aufdruck gekennzeichneten Klemmen anschließen (auf der linken Seite der Grundplatte). Frontplatte des Empfängers montieren.

## **BETRIEB**

Die Leuchtanzeiger aktivieren sich alle fünf Sekunden und weisen dadurch auf eine richtige Stromversorgung des Geräts hin. Beim Eingang eines Codes prüft der Empfänger, ob sich dieser im Speicher befindet und aktiviert dabei den entsprechenden Relais. Der Aktivierungsmodus des Relais wird mit dem Jumper Imp/Bies im Impuls- oder ON/OFF-Betrieb gewählt (nur mit Relais 2).

Für Einstellung vom Relais 1 sehe Handbuch vom Programmierungsgerät.

# **PROGRAMMIERUNG**

#### *Manuelle Programmierung*

Eine Sekunde lang den Programmiertaster des Empfängers drücken und es ist ein akustisches Signal zu hören. Der Empfänger geht auf Programmierung (siehe Tabelle). Bleibt der Programmiertaster gedrückt, geht der Empfänger dabei zyklisch von einer Konfiguration auf die nächste über. Nach erfolgter Wahl der Programmierkonfiguration für den Sender, der angemeldet werden soll, durch Drücken des Senders den zu programmierenden Code senden. Der Empfänger gibt bei jeder Senderprogrammierung ein akustisches 0,5s-Signal aus. Vergehen 10 Sekunden ohne Programmierung oder wird einer der beiden ersten Taster des Senders gedrückt, verlässt der Empfänger den Programmierbetrieb und gibt dabei zwei 1s-Signale aus. Ist der Empfängerspeicher beim Programmieren eines Sender voll, gibt dieser sieben akustische 0,5s-Signale aus und verlässt den Programmierbetrieb.

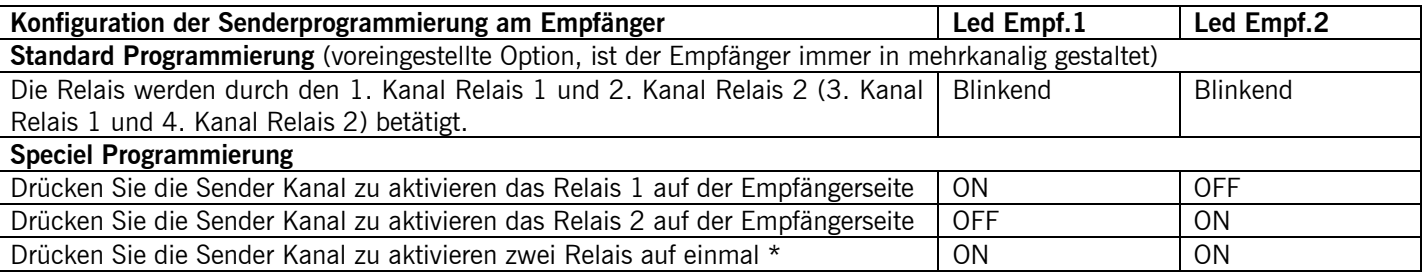

*\* Beim Arbeiten im ON/OFF-Aktivierungsbetrieb agiert Relais 1 als Impuls- und Relais 2 als ON/OFF-Relais. Beim ersten Drücken schließt und öffnet Relais 1 daher den Kontakt, Relais 2 schließt nur und beim zweiten Drücken schließt und öffnet Relais 1 den Kontakt und Relais 2 öffnet.* 

Anmerkung: Jeder Sender kann am Empfänger unabhängig konfiguriert werden.

### *Gesamtreset*

Auf Programmierbetrieb wird der Programmiertaster gedrückt gehalten und 3s lang eine Überbrückung am Resetjumper "MR" vorgenommen. Der Empfänger gibt 10 akustische Vorankündigungssignale und danach weitere Signale mit schnellerer Frequenz aus, die auf die Durchführung des Vorgangs hinweisen. Der Empfänger bleibt auf Programmierbetrieb.

Vergehen 10 Sekunden ohne Programmierung oder wird kurz der Programmiertaster gedrückt, verlässt der Empfänger den Programmierbetrieb und gibt dabei zwei akustische 1s-Signale aus.

# **GRUPPEN**

Die Empfänger können mit einer Gruppe (von 0 bis 7) konfiguriert werden, damit es untereinander keine Interferenzen gibt, wenn sie in der Nähe arbeiten.

### *GRUPPENKONFIGURATION*

Die Konfiguration kann mit Programmierungsgerät oder durch Selbstprogrammierung folgendermaßen ausgeführt werden.

*Automatische Programmierung* Nach einer völligen Rücksetzung des Empfängers bleibt dieser mit der Gruppe des ersten Sendergruppe konfiguriert, die durch Hands-free-Aktivierung per Funk programmiert wurde.

Ausnahme: Wenn der Empfänger mit einem Programmierwerkzeug konfiguriert wurde, kann die Gruppe nur mit dem Programmierwerkzeug geändert werden.

*Betriebsweise* Bei Stromversorgung des Empfängers gibt die Leuchtanzeige R1 eine Anzahl von Blinksignalen aus, die der Gruppennummer entsprechen, mit der er konfiguriert ist.

# **VERWENDUNG DES EMPFÄNGERS**

Diese Empfänger sind zur Verwendung für Garagentorfernbedienungen bestimmt. Ihre Verwendung für die direkte Betätigung von Geräten, die von den Spezifikationen abweichen, ist nicht gewährleistet. Der Hersteller behält sich das Recht vor, die Gerätespezifikationen ohne Vorankündigung zu ändern.

# **WARNUNGEN**

Vor irgendwelchen Eingriffen am Empfänger die Stromversorgung abschalten.

In Erfüllung der Richtlinien über Schwachstrom, informieren wir über folgende Anforderungen:

· Bei ständig angeschlossenen Anlagen muß der Verkabelung eine leicht zugängliche Abschaltvorrichtung angebracht werden.

· Pflichtgemäß muß diese Anlage in vertikaler Position aufgestellt werden und fest an die Struktur des Gebäudes angebracht werden.

· Diese Anlage kann nur von einem Fachmann, dem Wartungspersonal oder einem entsprechend ausgebildeten Betreiber manipuliert werden.

· Das Gebrauchshandbuch dieser Anlage muß ständig in Besitz des Benutzers sein.

· Für die allgemeine Stromspeisung sollten Verbindungen mit einer maximalen Sektion von 3,8mm2 verwendet werden.

· Benutzen Sie Zeitverschobene Sicherungen

# **EG-KONFORMITÄTSERKLÄRUNG**

Hiermit erklärt **JCM TECHNOLOGIES, S.A.**, dass sich das Gerät BASE30-1, BASE30-2, BASE500-1, BASE500- 2, BASE500-1B, BASE500-2B in Übereinstimmung mit den grundlegenden Anforderungen und den übrigen einschlägigen Bestimmungen der Richtlinie 1999/5/EG befindet. **Siehe Webseite web www.jcm-tech.com** 

**Más información en www.motion-line.com For further information see www.motion-line.com**

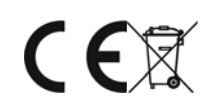

Diese Datei wird Ihnen bereitgestellt von:

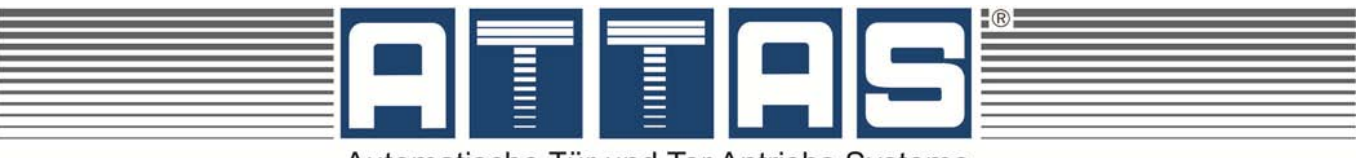

Automatische Tür und Tor Antriebs Systeme